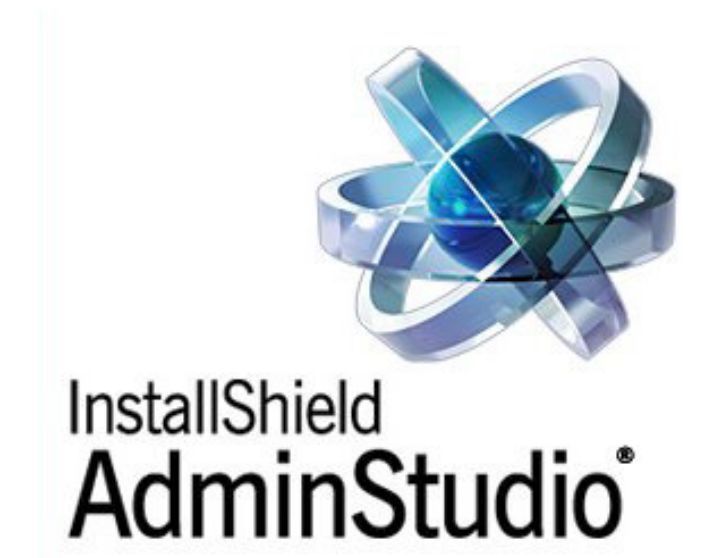

# **AdminStudio® ZENworks Edition Installation Guide**

June 17, 2004

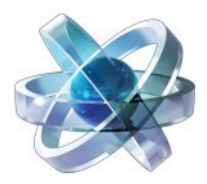

# **Introduction**

Congratulations on choosing AdminStudio, the premier solution for preparing reliable, manageable applications and patches for enterprise use. Using AdminStudio to standardize the way you package, test, distribute, and manage your applications ensures higher quality software deployments that save you time and lower TCO.

### **System Requirements**

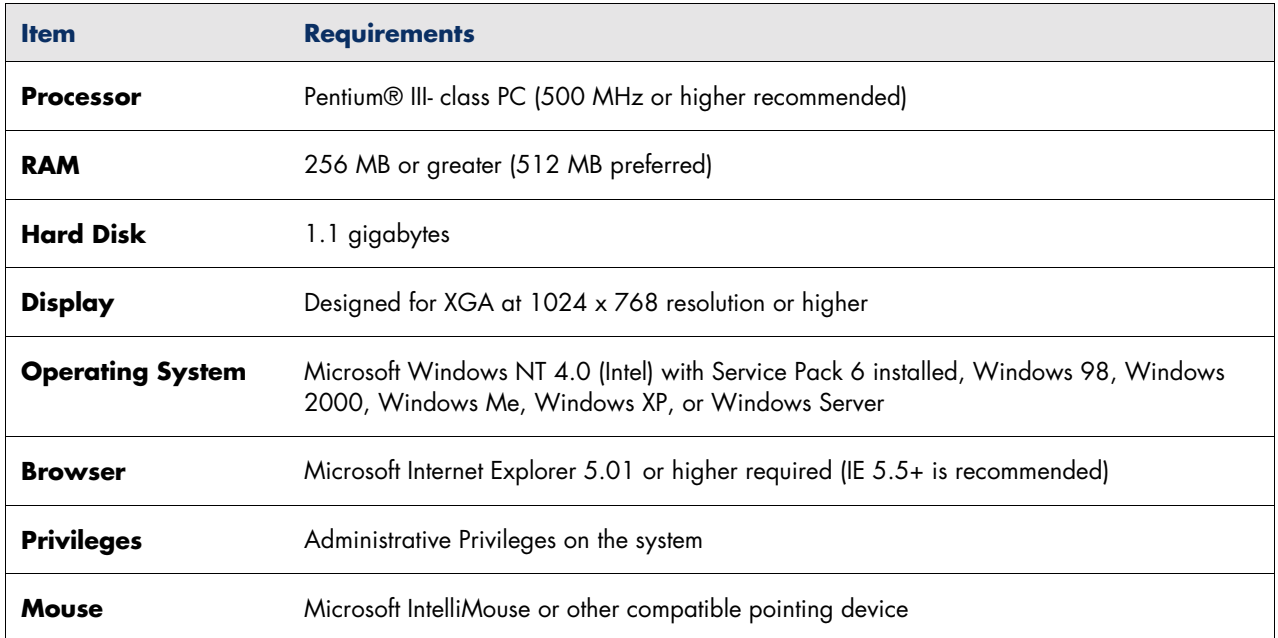

The recommended system configuration for AdminStudio ZENworks Edition is:

#### **Installation Procedure**

Launch the AdminStudio installation and the InstallShield Wizard will guide you through the installation process. All components of this edition will be installed.

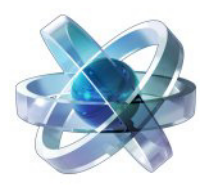

## **AdminStudio Components**

The following AdminStudio components are included with AdminStudio ZENworks Edition:

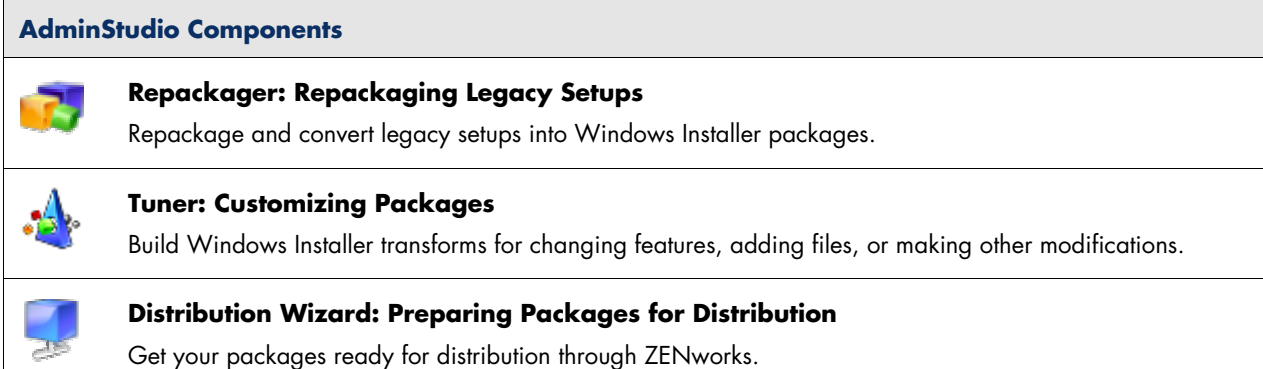

These additional AdminStudio components are included with AdminStudio Professional Edition:

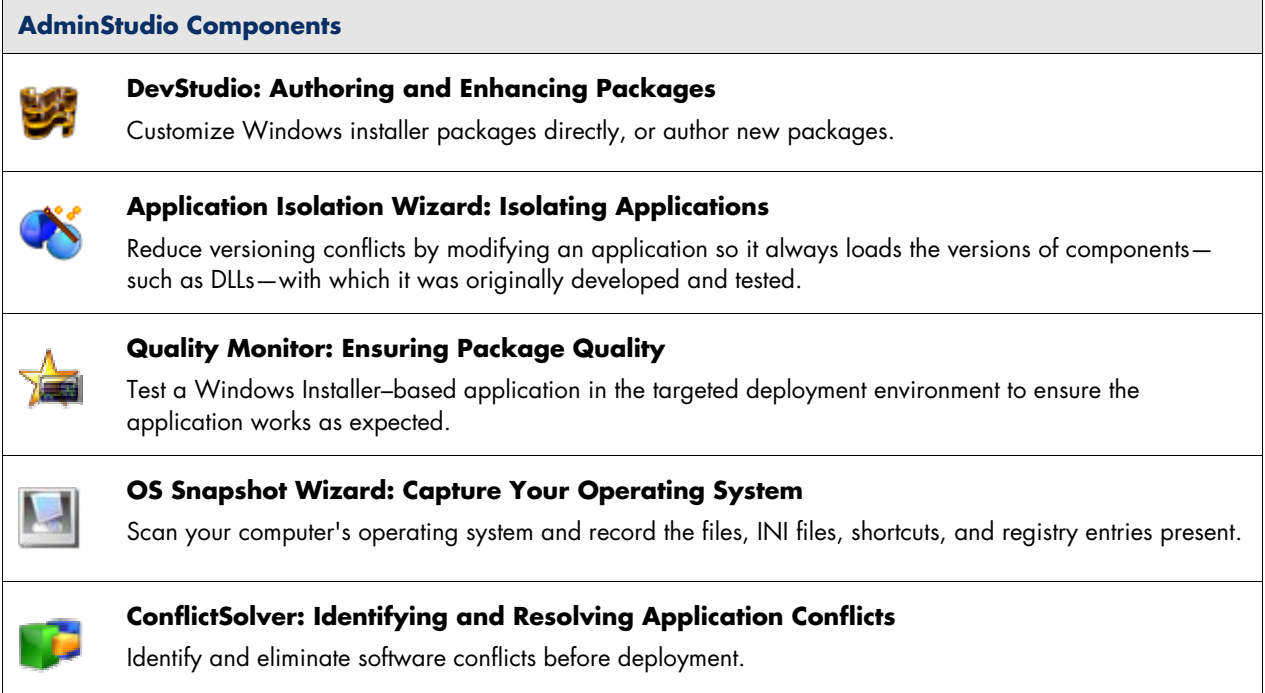

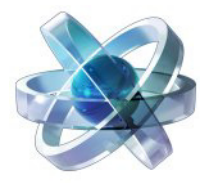

## **InstallShield Support**

For additional information on the AdminStudio ZENworks Edition and your upgrade options, visit the AdminStudio Web site at [http://www.installshield.com/products/adminstudio/zenworks/.](http://www.installshield.com/products/adminstudio/zenworks/)

Comprehensive support for your InstallShield product is available at th[e InstallShield Support s](http://support.installshield.com)ite, [http://support.installshield.com,](http://support.installshield.com/) where you can [submit a support request using mySupport,](http://www.installshield.com/passport/signin.aspx) search our extensive Knowledge Base, visit our [user communities,](http://community.installshield.com/) or take advantage of the many other support resources available to you.

You can purchase a support plan either online at<http://shop.installshield.com/home/default.asp>or by contacting one of our product consultants at 1-847-466-6000 (or toll free in the U.S. at 1-800-809-5659).